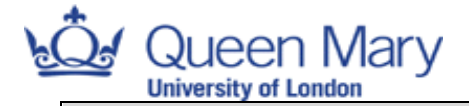

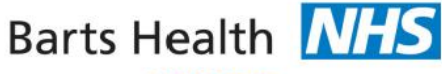

**NHS Trust** 

Standard Operating Procedures (SOP) for:

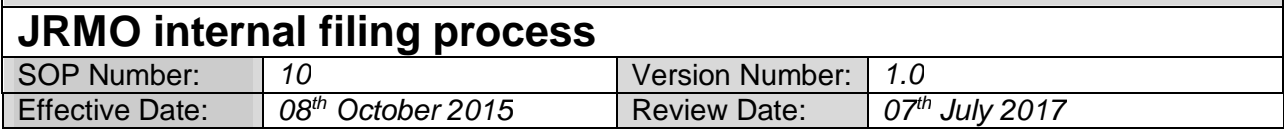

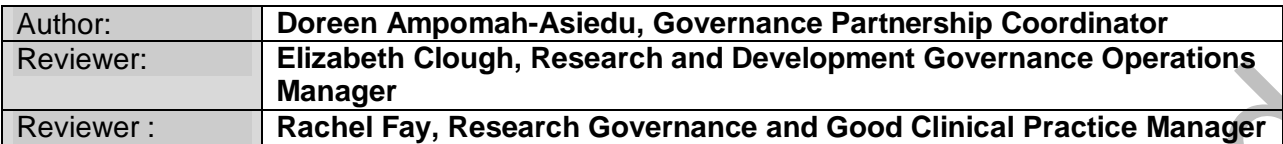

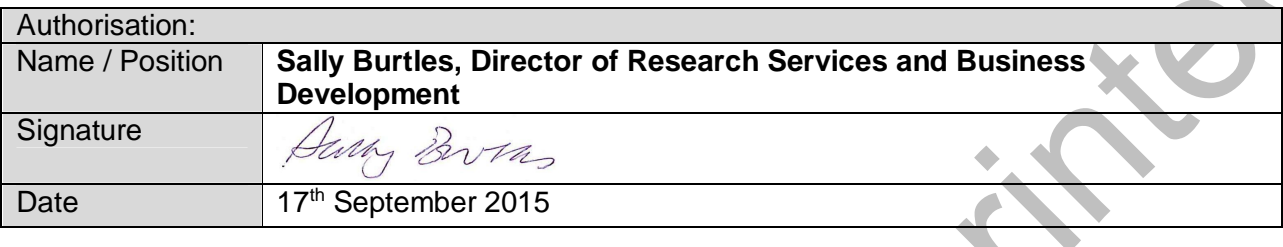

## Purpose and Objective:

The purpose of this SOP is to explain:

- 1. How project records are set up,
- 2. How project records are maintained and by whom,
- 3. Where project records are maintained.

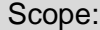

¢

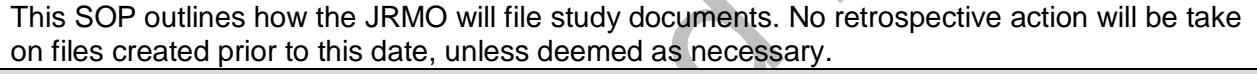

Abbreviations:

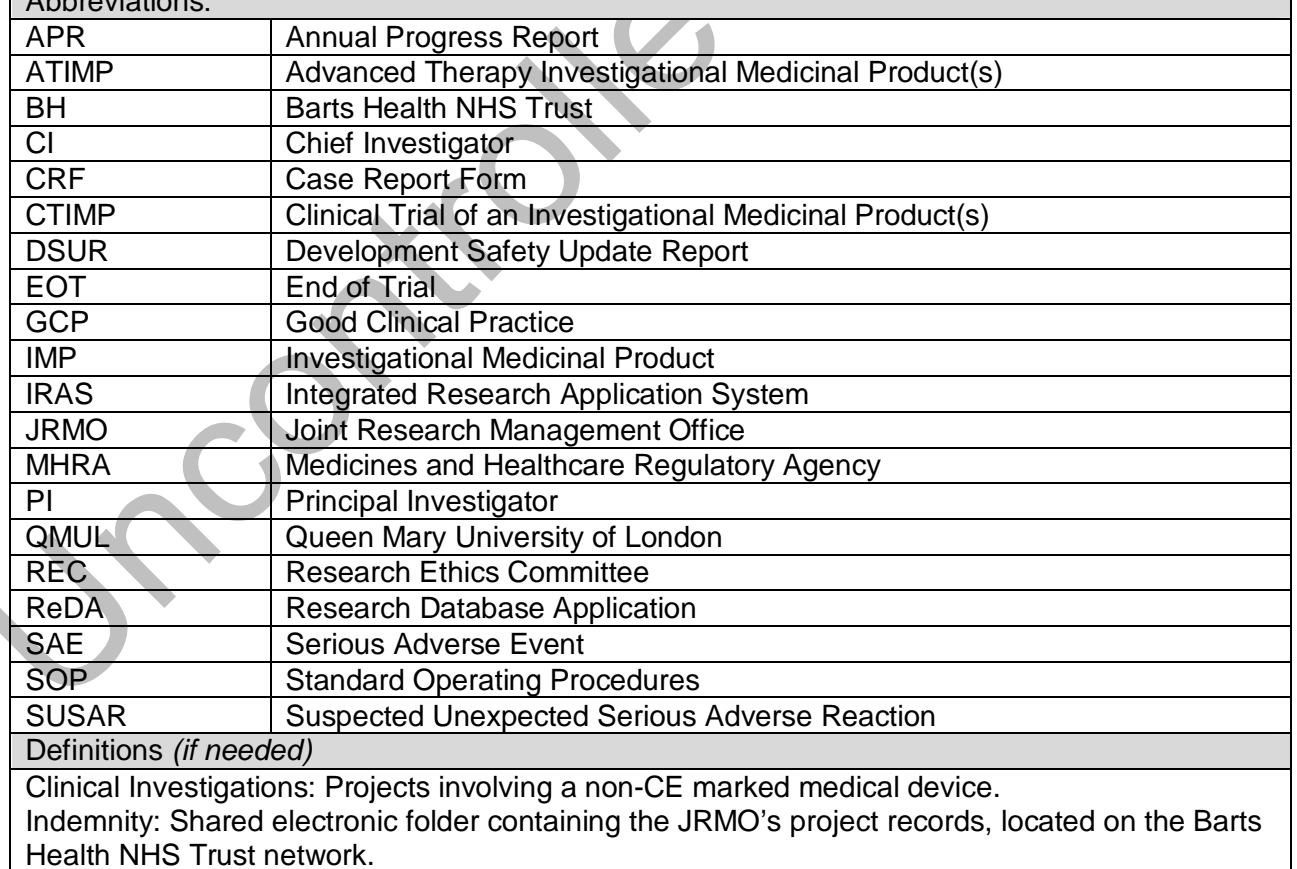

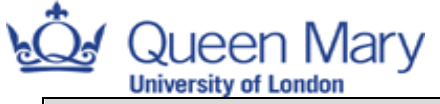

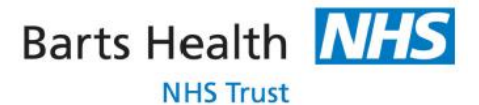

Relevant SOPs

JRMO SOP 18a: Project closure: guidance for research staff of sponsored studies.

JRMO SOP 18b: Project closure: guidance for research staff of hosted studies.

JRMO SOP 19: Project closure: guidance for JRMO staff.

JRMO SOP 20: Archiving for research projects.

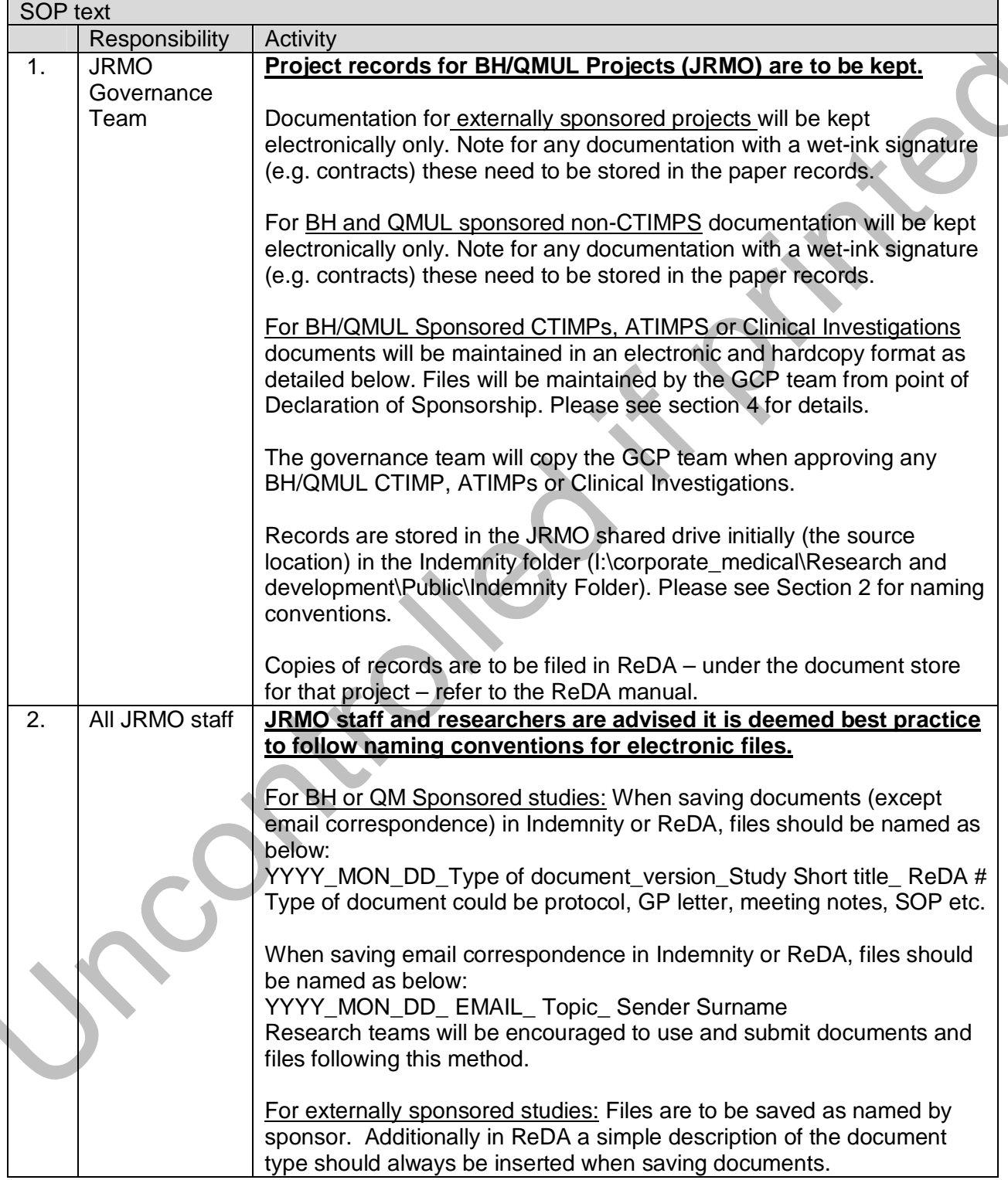

۹

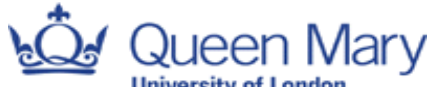

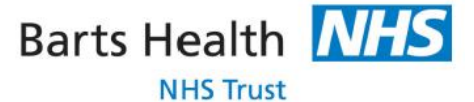

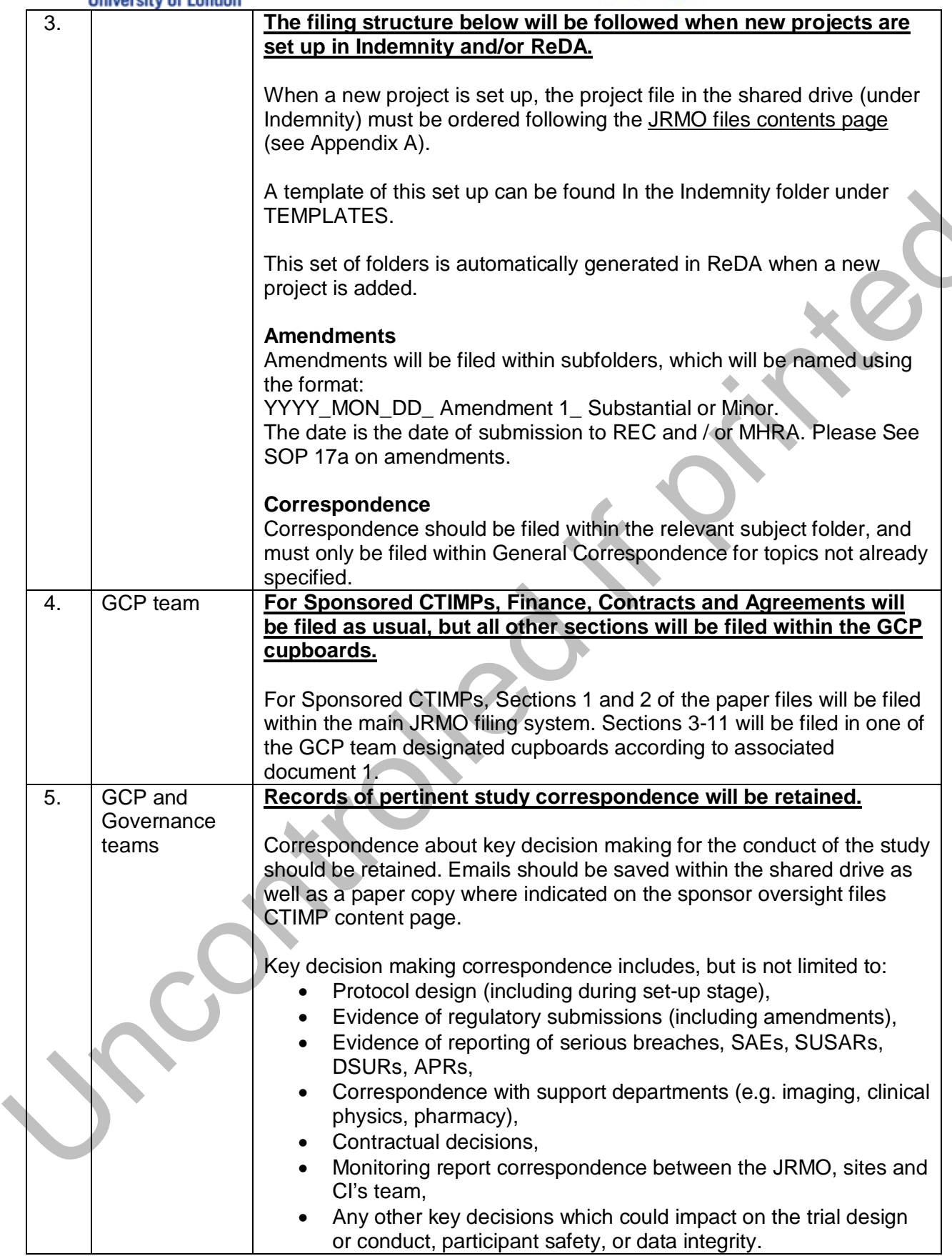

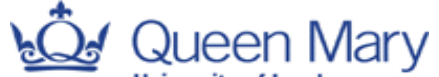

**Barts Health NHS NHS Trust** 

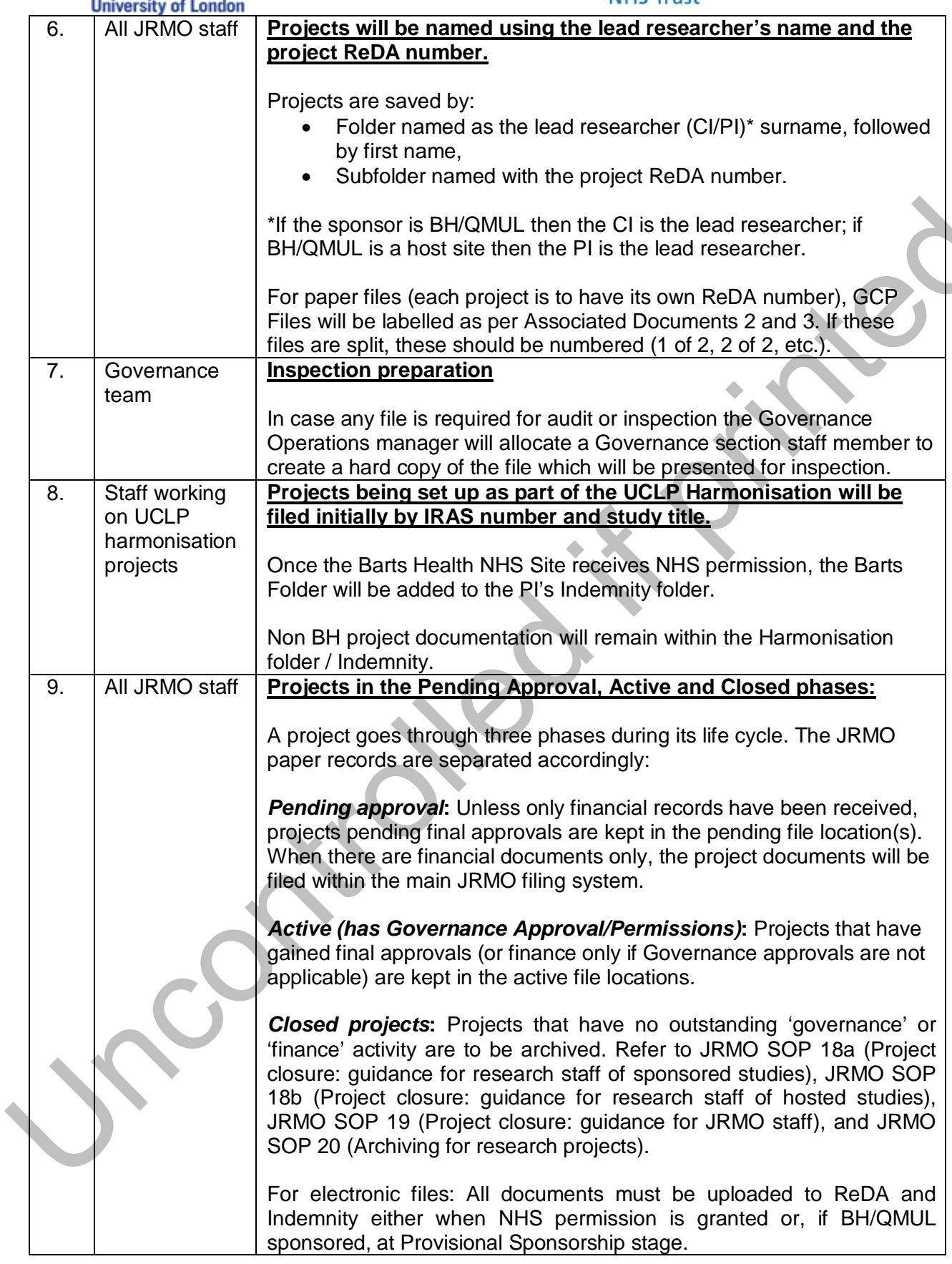

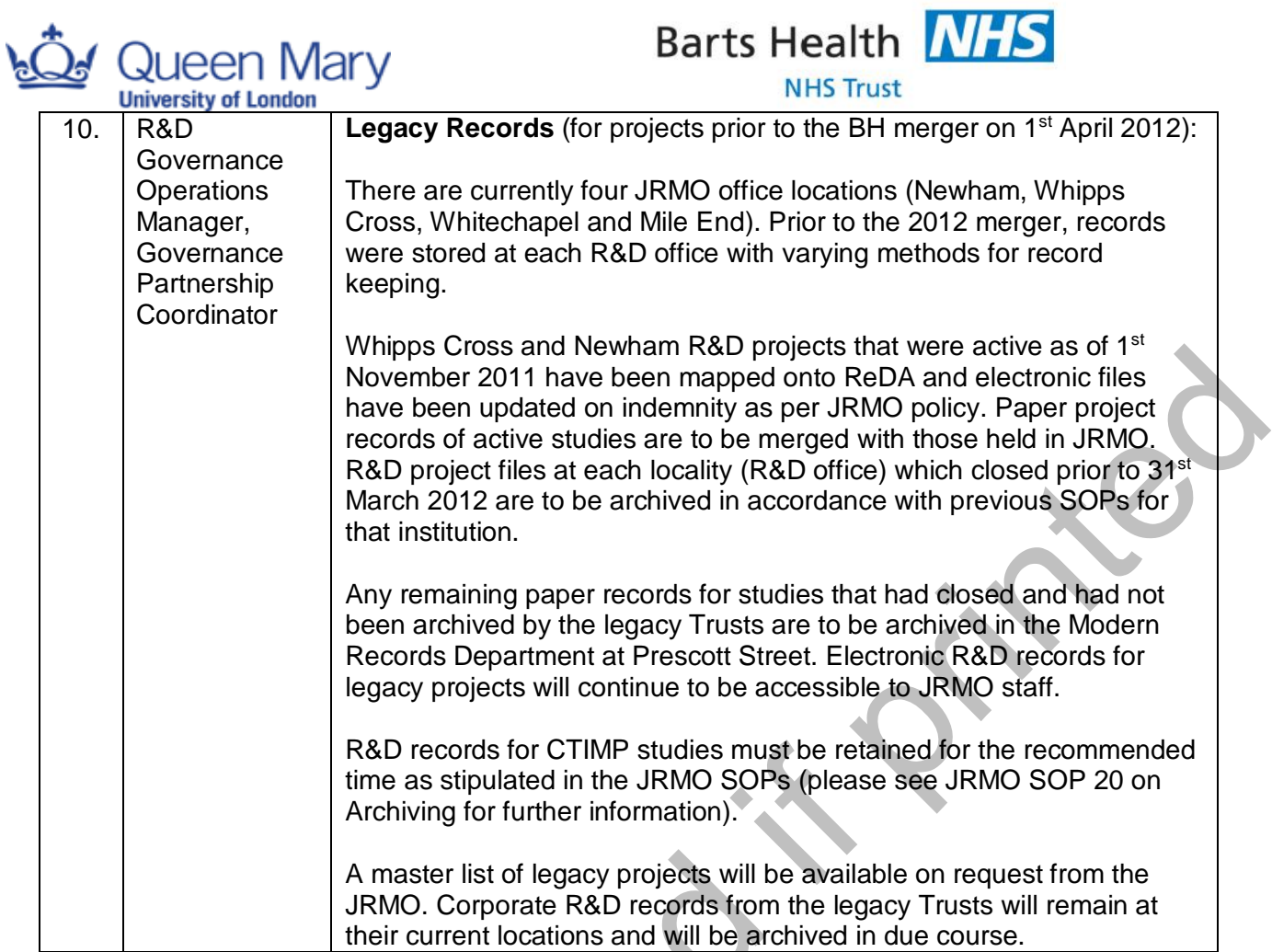

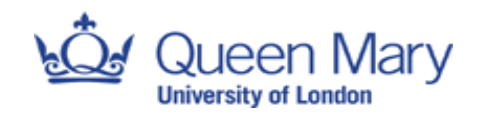

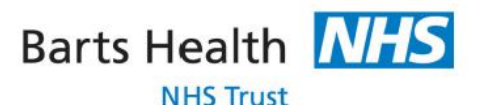

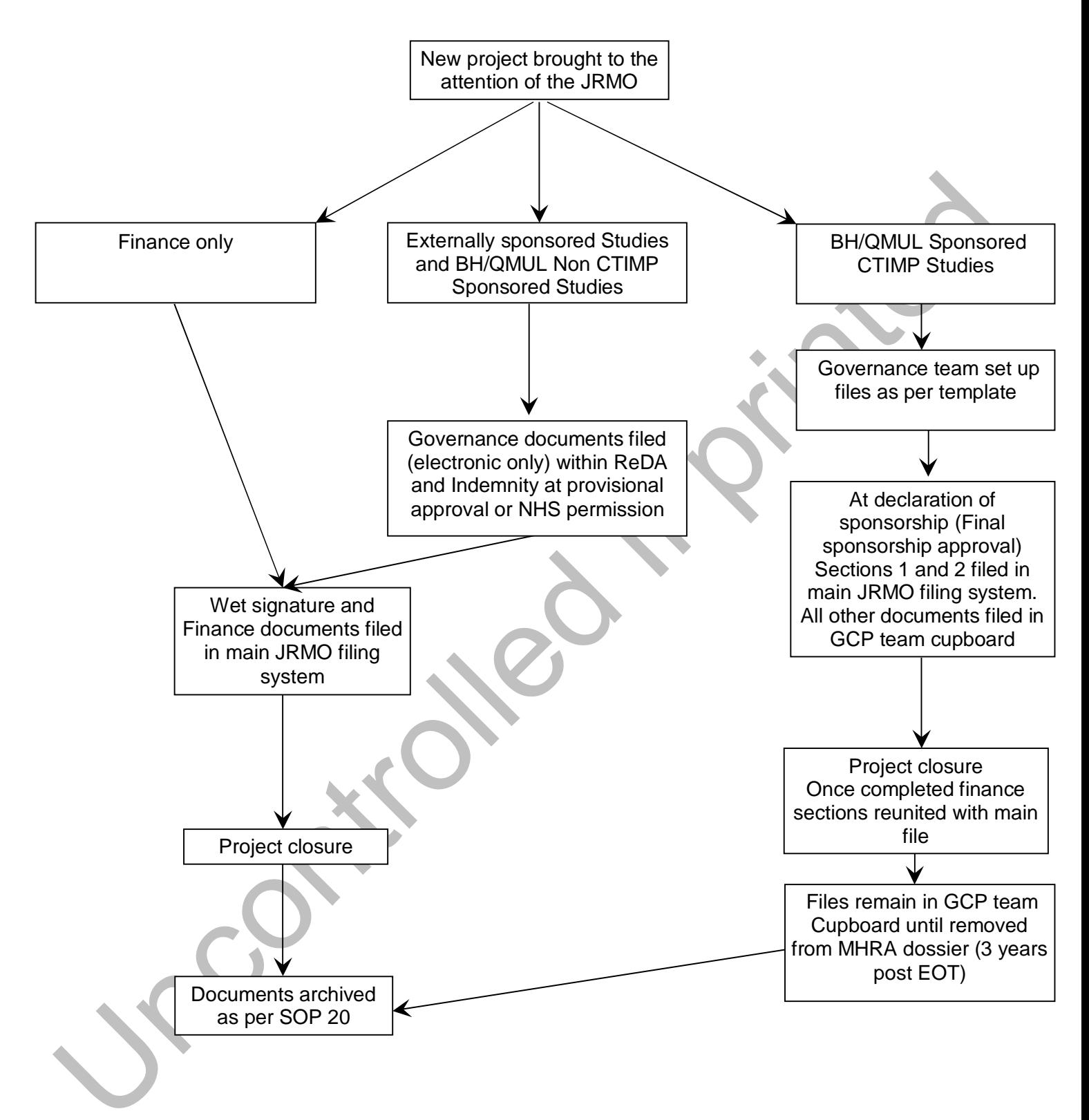

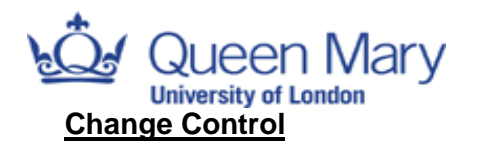

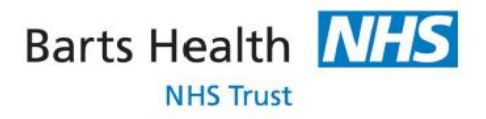

Document created at version 1.0. No changes to implement.

## **List of appendices**

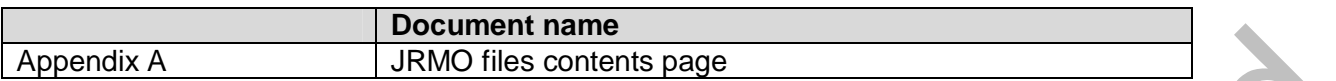

## Appendix A JRMO files contents page

- 1. Finance
- 2. Contracts &and agreements
- *3.* Initial study approvals *(to keep all paperwork that allowed for final governance approvals) a. JRMO*
	- *b. REC*
	- *c. MHRA*
	- *d. Other*
- 4. Amendments (paperwork subsequent to the initial approval)
- 5. Safety and pharmacovigilance
- 6. Annual reports
- 7. Study management documents (*this is for project specific manuals, tools*)
- 8. Monitoring and Audit
- 9. Non-conformance
- 10. End of trial
	- *a.* EOT notifications
	- *b.* Final report
- 11. General Correspondence

## **List of Associated Documents**

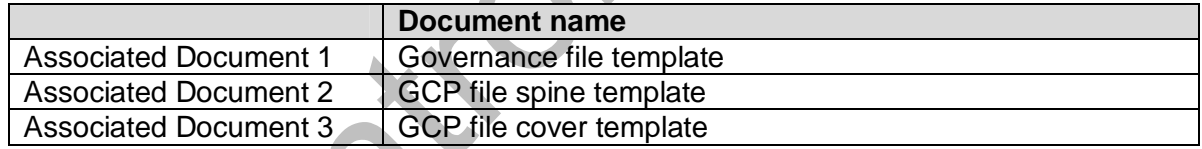